# **Shipping (F-SHI)**

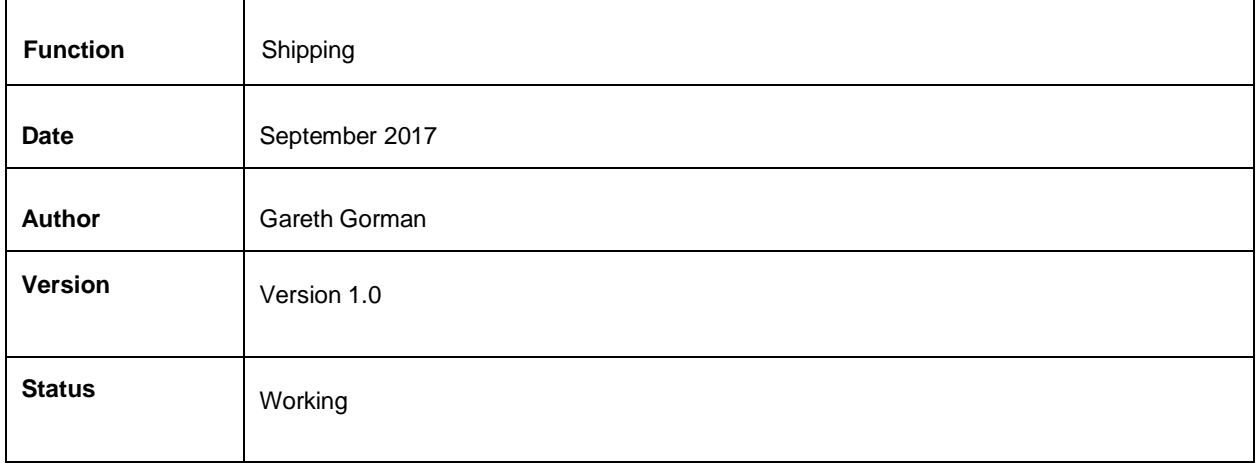

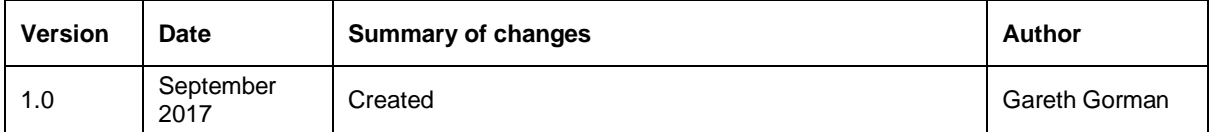

# **Table of contents**

1. Introduction 2. Commerce Admin **Shipping Methods** Shipping Bands **Costs** Countries and Regions **Meta Requirements** Post Codes/Zip Codes 3. Confirmation of sign-off

## **1. Introduction**

Most websites will offer multiple shipping methods and additional shipping methods for special offers and other promotions. It is possible to allocate rules to shipping methods to ensure that they can only be used when appropriate.

#### **Out of Scope**

This functional specification is for the Commerce platform only. Integrations with 3rd party systems such as warehouses are out of scope and will be documented separately as part of the implementation specification phase.

## **2. Commerce Admin**

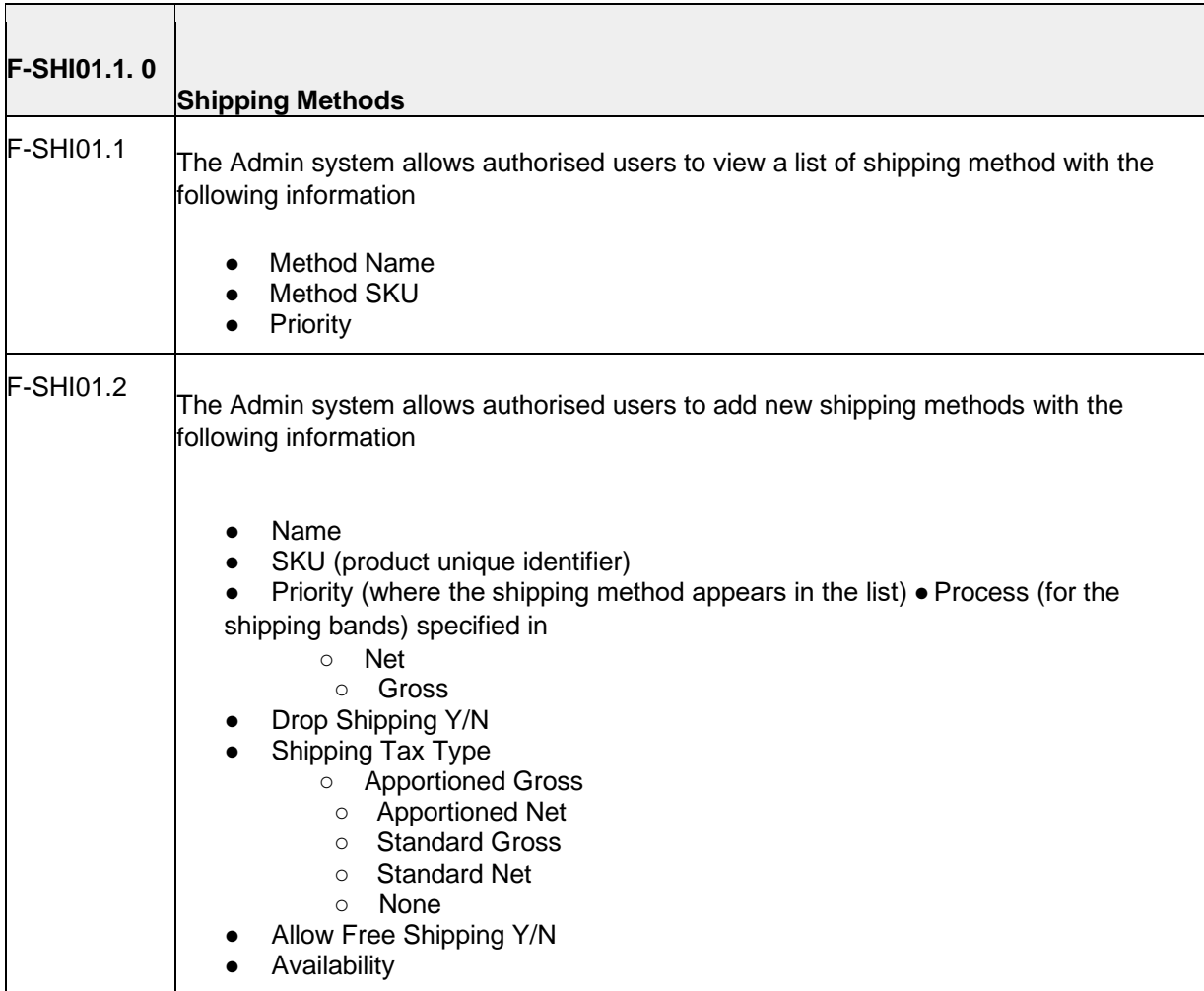

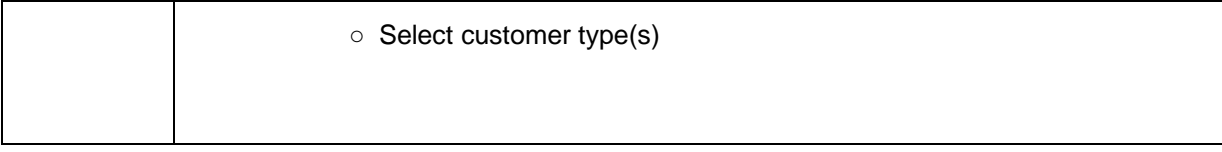

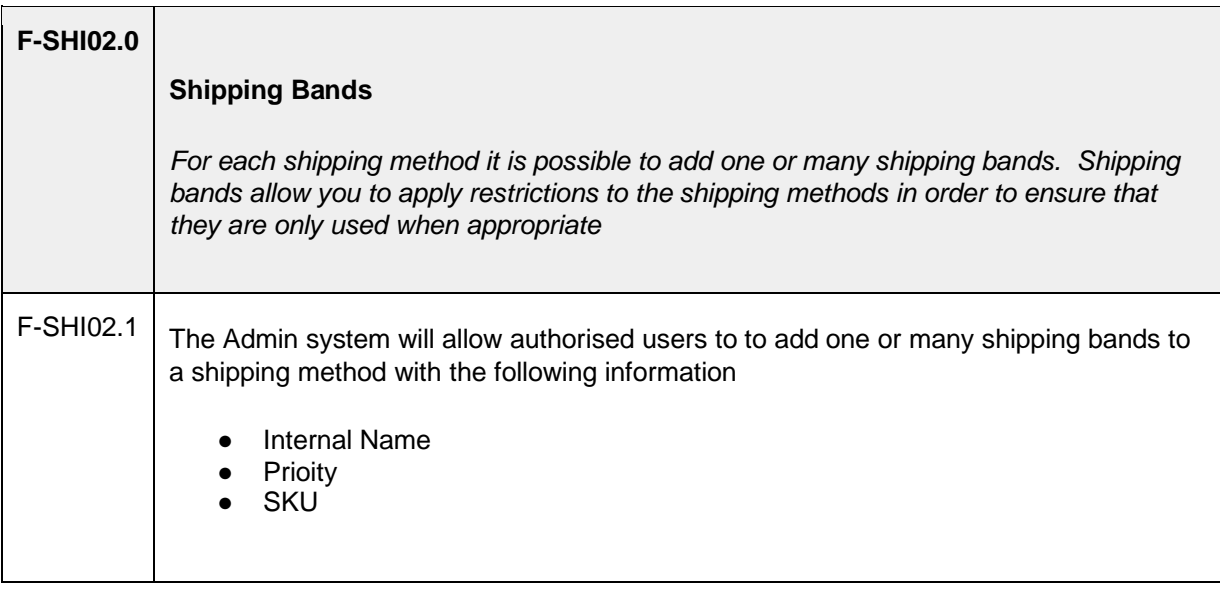

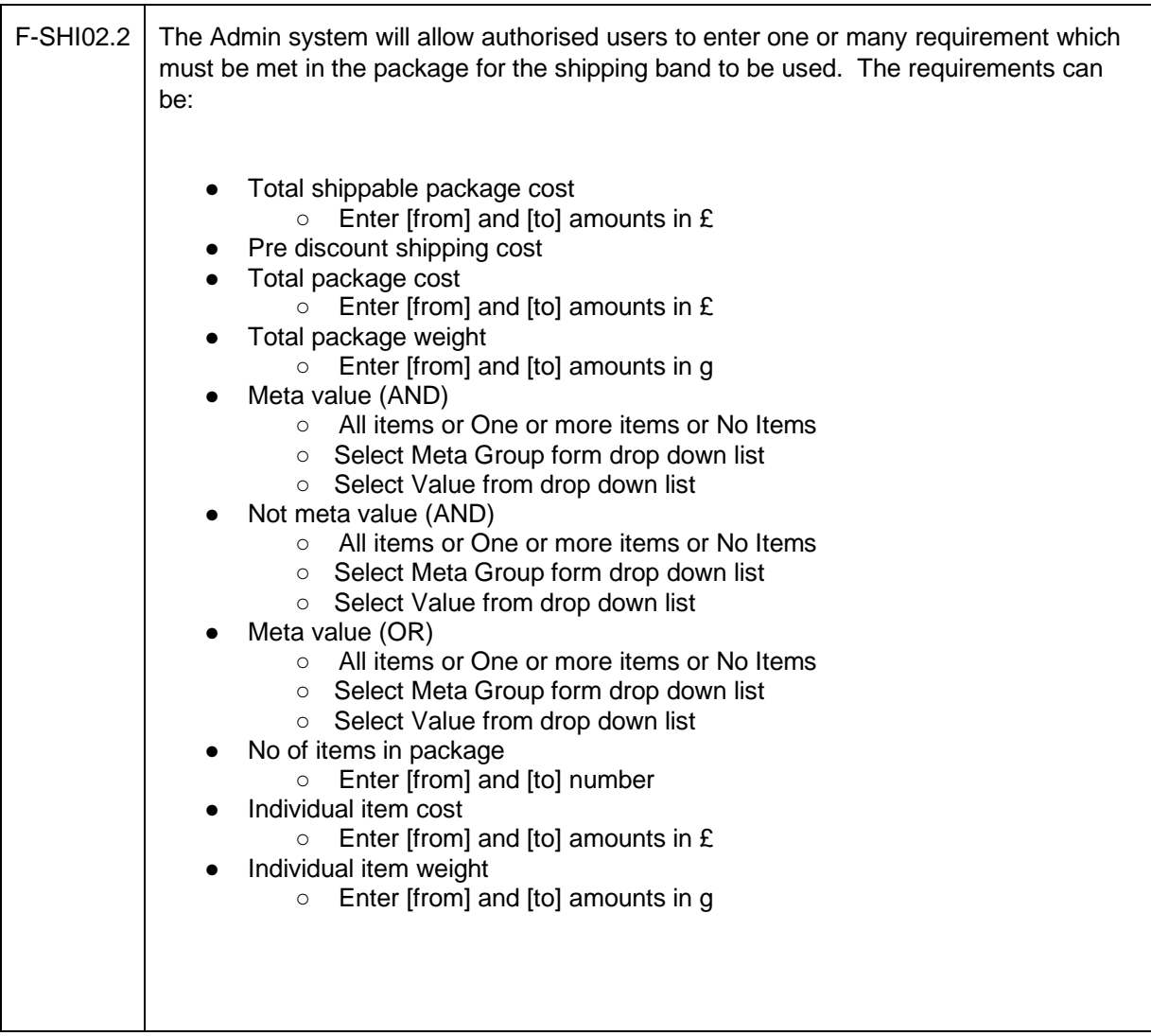

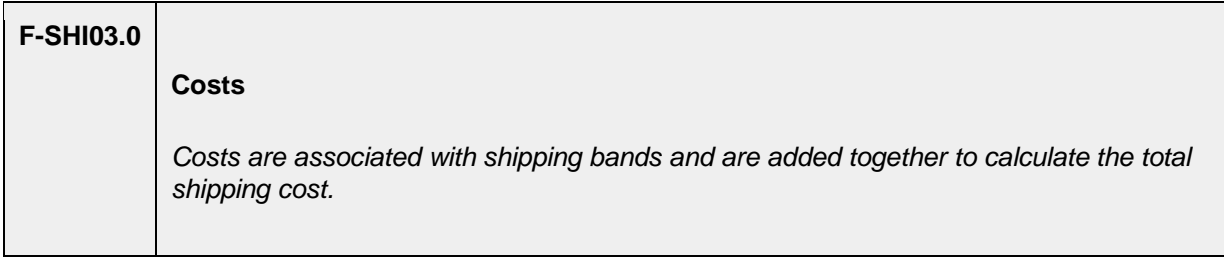

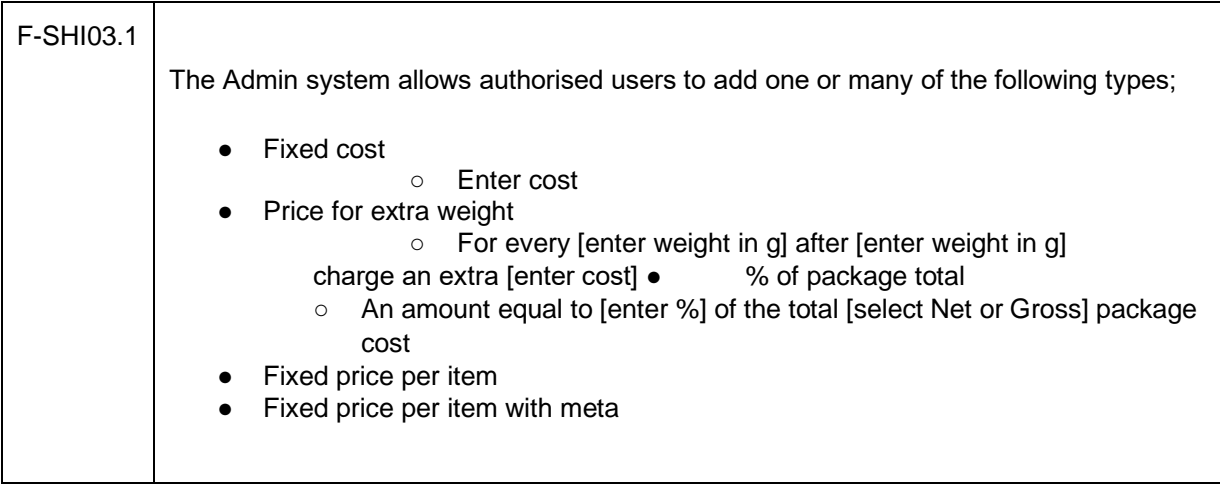

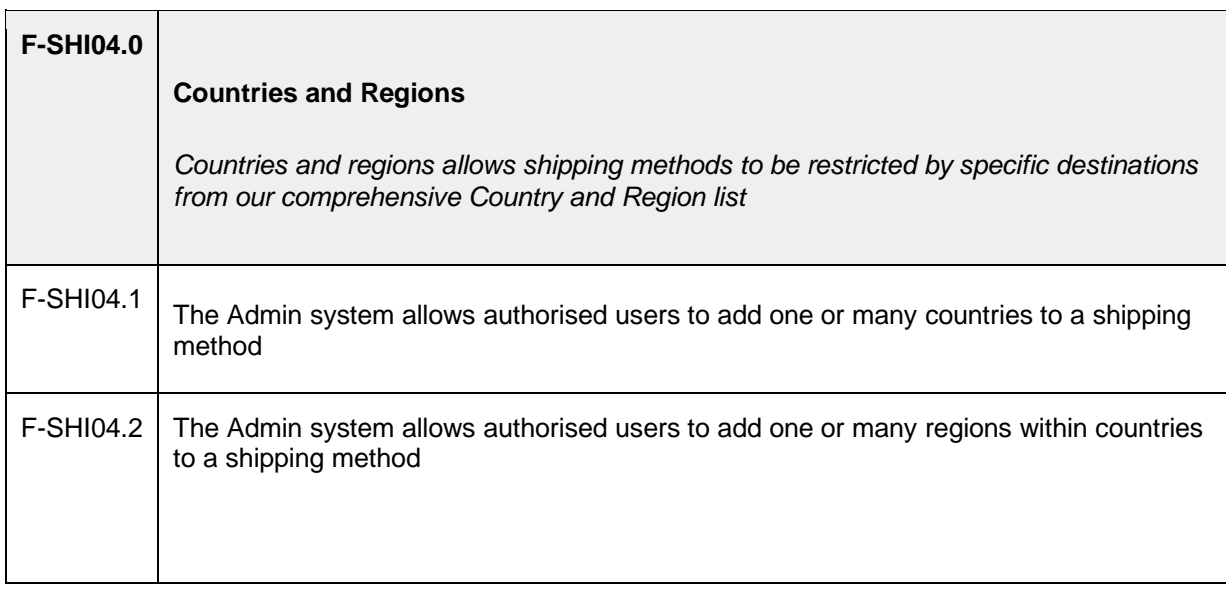

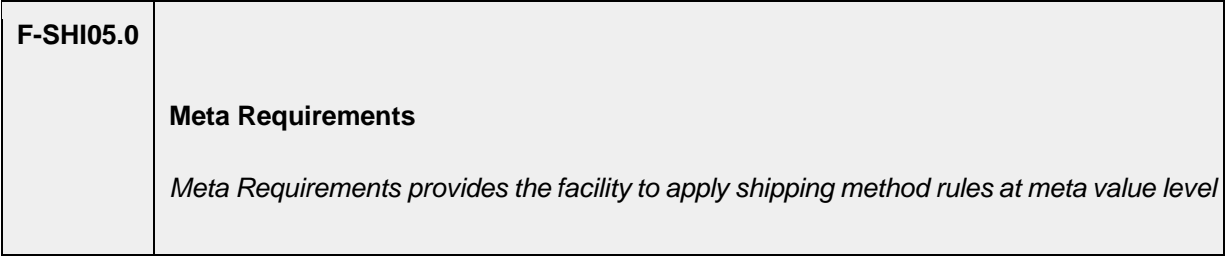

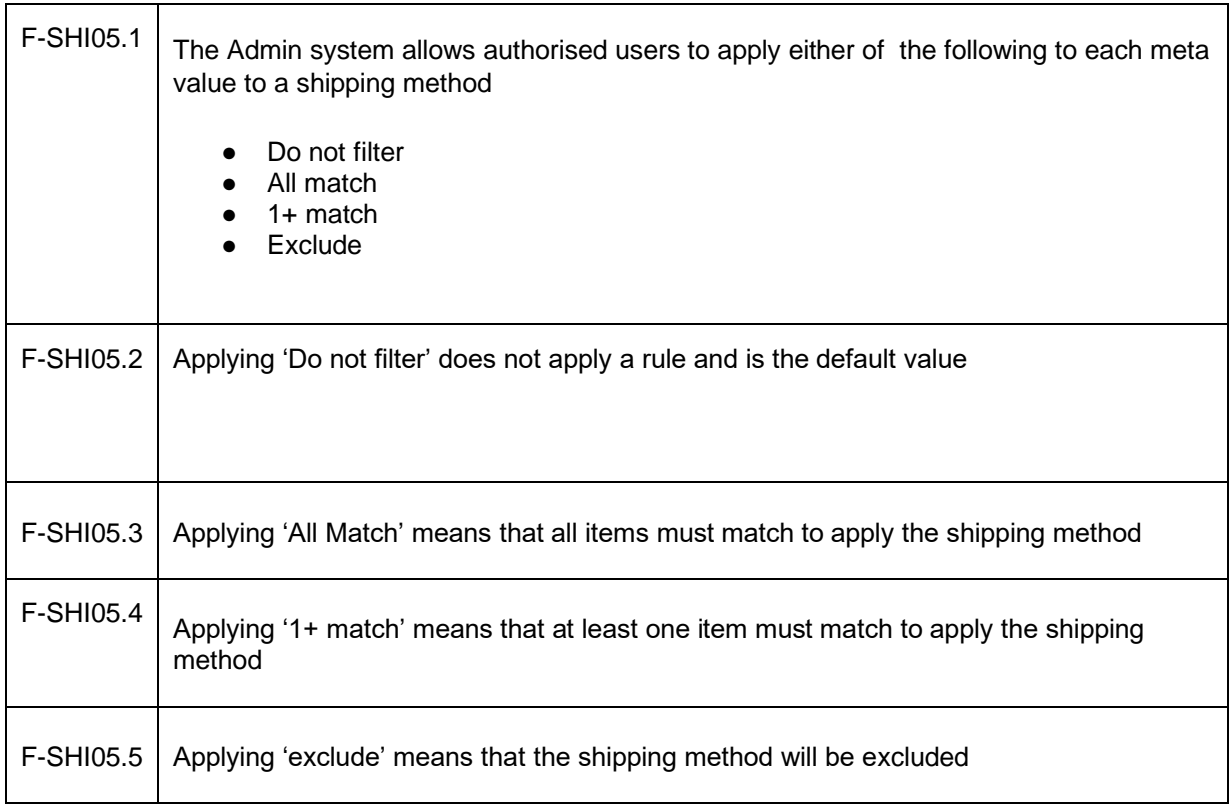

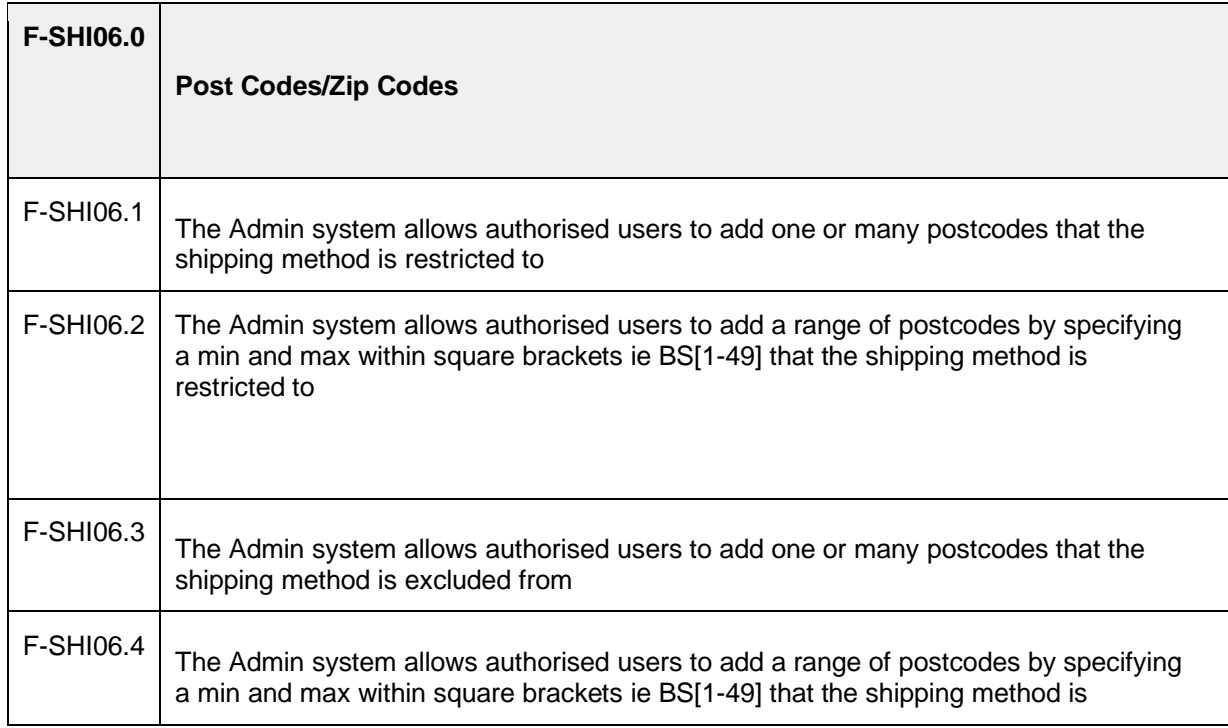

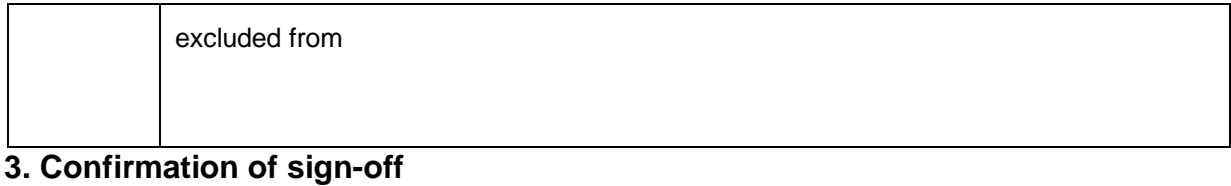

# Name: Position:

I confirm I have received this functional specification and give my authorisation to proceed with the development.

Signed: \_\_\_\_\_\_\_\_\_\_\_\_\_\_\_\_\_\_\_\_\_\_\_\_\_\_\_\_\_\_\_\_\_\_\_\_\_\_\_\_\_\_\_\_\_\_\_\_\_\_

Date: \_\_\_\_\_\_\_\_\_\_\_\_\_\_\_\_\_\_\_\_\_\_\_\_\_\_\_\_\_\_\_\_\_\_\_\_\_\_\_\_\_\_\_\_\_\_\_\_\_\_